## **Ejemplo 1:**

Se le pidió a un grupo de personas que indiquen su color favorito, y se obtuvo los siguientes resultados:

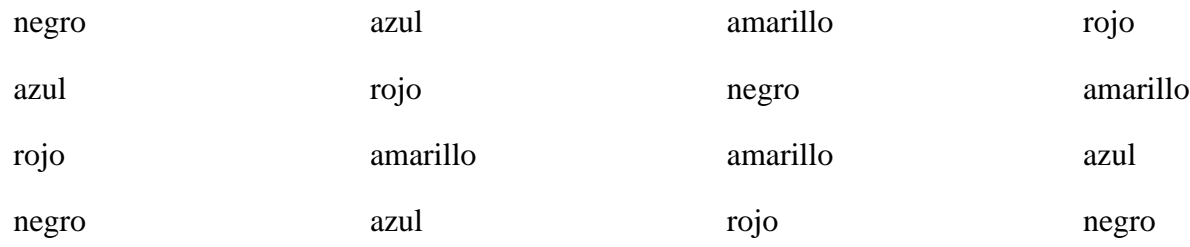

Con los resultados obtenidos, **elaborar una tabla de frecuencias.**

## **Solución:**

En la primera columna, colocamos los valores de nuestra variable, en la segunda la frecuencia absoluta, luego la frecuencia acumulada, seguida por la frecuencia relativa, y finalmente la frecuencia relativa acumulada. Por ser el primer problema, no haremos uso de las frecuencias porcentuales.

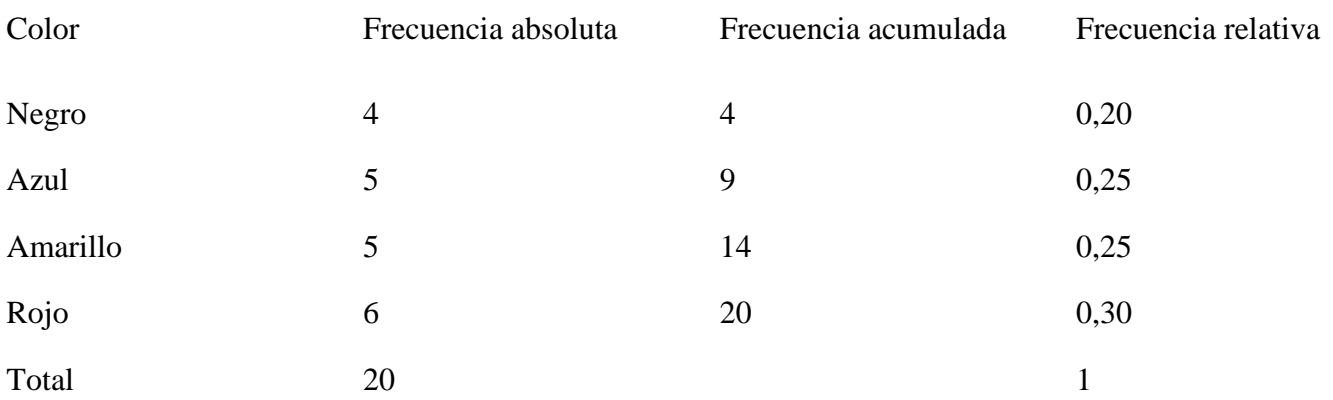

Taller

1)Se le realizo un examen a los alumnos del grado 9 los resultados fueron los siguiente

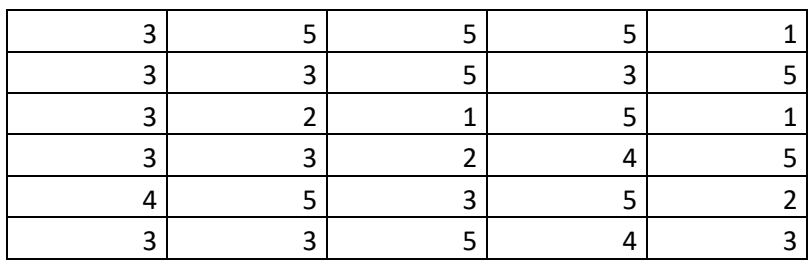

Con los resultados obtenidos, **elaborar una tabla de frecuencias. Hallar la media la mediana y la moda; dibujara la tabla de frecuencia y el grafico de barras en el cuaderno**

2)Se le realizo un examen a los alumnos del grado 9 los resultados fueron los siguiente

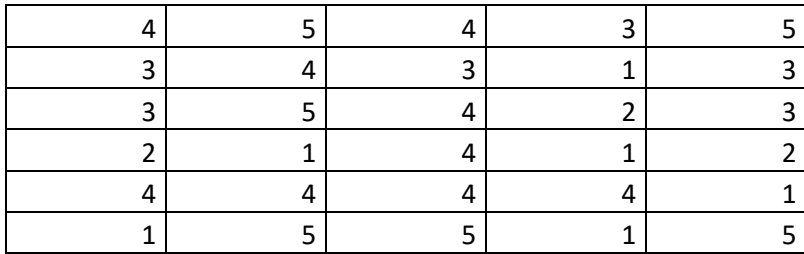

Con los resultados obtenidos, **elaborar una tabla de frecuencias. Hallar la media la mediana y la moda; dibujara la tabla de frecuencia y el grafico de barras en el cuaderno**

3)Se le realizo un examen a los alumnos del grado 9 los resultados fueron los siguiente

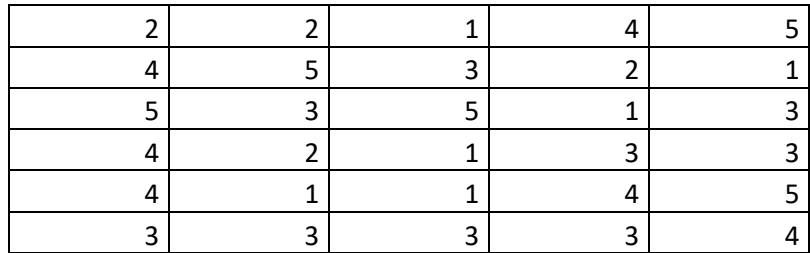

Con los resultados obtenidos, **elaborar una tabla de frecuencias.**

**Hallar la media la mediana y la moda; dibujara la tabla de frecuencia y el grafico de barras en el cuaderno**

4)Se le realizo un examen a los alumnos del grado 9 los resultados fueron los siguiente

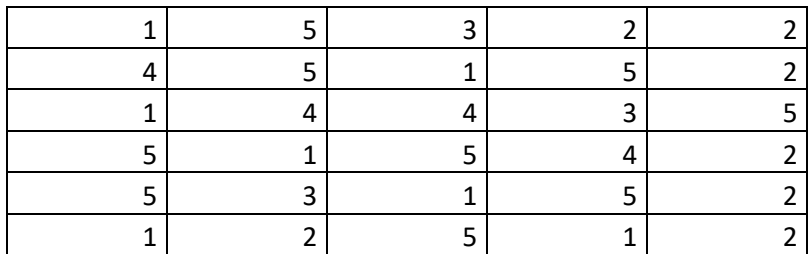

Con los resultados obtenidos, **elaborar una tabla de frecuencias.**

**Hallar la media la mediana y la moda; dibujara la tabla de frecuencia y el grafico de barras en el cuaderno**

5)Se le realizo un examen a los alumnos del grado 9 los resultados fueron los siguiente

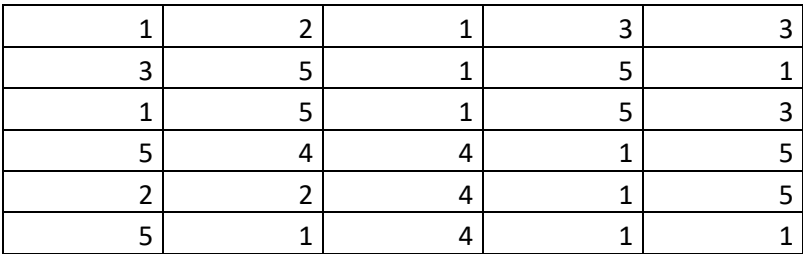

Con los resultados obtenidos, **elaborar una tabla de frecuencias. Hallar la media la mediana y la moda; dibujara la tabla de frecuencia y el grafico de barras en el cuaderno**